# **MOOVIC** Horaires et plan de la ligne 23 de bus

La ligne 23 de bus (Balmont) a 5 itinéraires. Pour les jours de la semaine, les heures de service sont:

(1) Balmont: 07:28 - 19:19(2) Lycee Baudelaire: 07:03 - 19:04(3) Quintal La Fruitiere: 07:24 - 19:55(4) Saint Jean: 09:20 - 11:12(5) Seynod Vieugy: 07:07 - 19:41

Utilisez l'application Moovit pour trouver la station de la ligne 23 de bus la plus proche et savoir quand la prochaine ligne 23 de bus arrive.

#### **Direction: Balmont**

24 arrêts VOIR LES [HORAIRES](https://moovitapp.com/annecy-5506/lines/23/199027531/7886979/fr?ref=2&poiType=line&customerId=4908&af_sub8=%2Findex%2Ffr%2Fline-pdf-Annecy-5506-1219208-199027531&utm_source=line_pdf&utm_medium=organic&utm_term=Balmont) DE LA LIGNE

Lycee Baudelaire

Capitaine Anjot

Lycee Tom Morel

Eglise Des Bressis

**Cep** 

Marche

Saint Jean

Seynod Polynome

Regains

Pre Fornet

Malaz

Sacconges

Culaz

Route De Vergloz

Pesset

Vieugy

Vieugy Eglise

Chez Blot

Mathonex

Genevrier

Chatelard

#### **Horaires de la ligne 23 de bus** Horaires de l'Itinéraire Balmont:

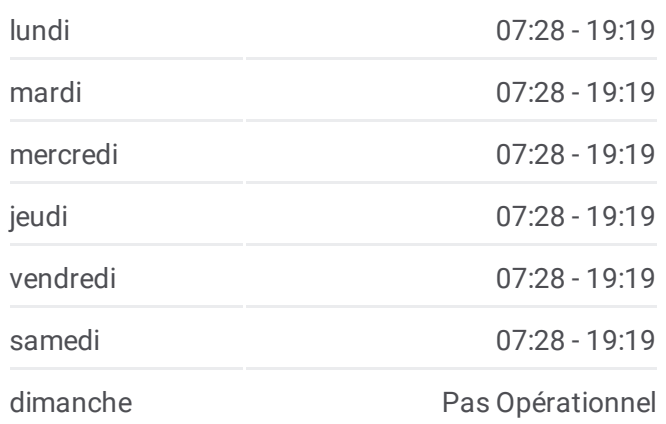

#### **Informations de la ligne 23 de bus Direction:** Balmont **Arrêts:** 24 **Durée du Trajet:** 25 min **Récapitulatif de la ligne:**

Meclaz

Balmont Eglise

Balmont

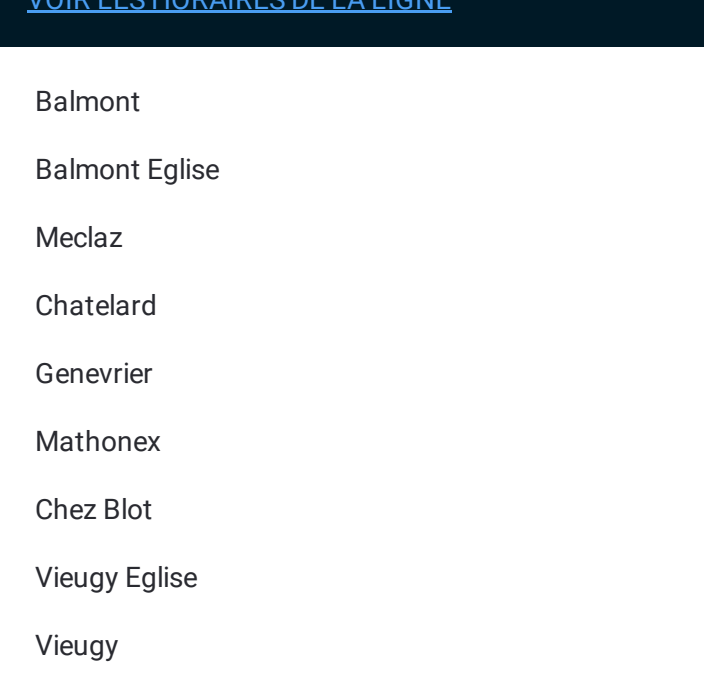

# **Direction: Lycee Baudelaire**

23 arrêts VOIR LES [HORAIRES](https://moovitapp.com/annecy-5506/lines/23/199027531/7886985/fr?ref=2&poiType=line&customerId=4908&af_sub8=%2Findex%2Ffr%2Fline-pdf-Annecy-5506-1219208-199027531&utm_source=line_pdf&utm_medium=organic&utm_term=Balmont) DE LA LIGNE

Balmont

Balmont Eglise

Meclaz

Chatelard

Genevrier

Mathonex

Chez Blot

Vieugy Eglise

Vieugy

Pesset

Route De Vergloz

Culaz

Sacconges

Malaz

Pre Fornet

Regains

Seynod Polynome

Saint Jean

#### **Horaires de la ligne 23 de bus** Horaires de l'Itinéraire Lycee Baudelaire:

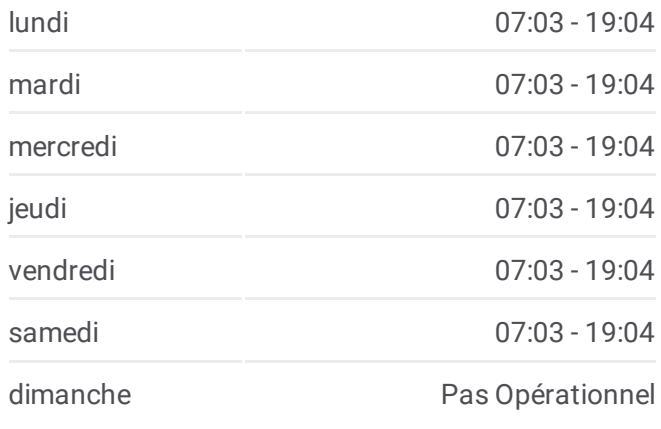

**Informations de la ligne 23 de bus Direction:** Lycee Baudelaire **Arrêts:** 23 **Durée du Trajet:** 24 min **Récapitulatif de la ligne:**

Marche

Cep

Eglise Des Bressis

Capitaine Anjot

Lycee Baudelaire

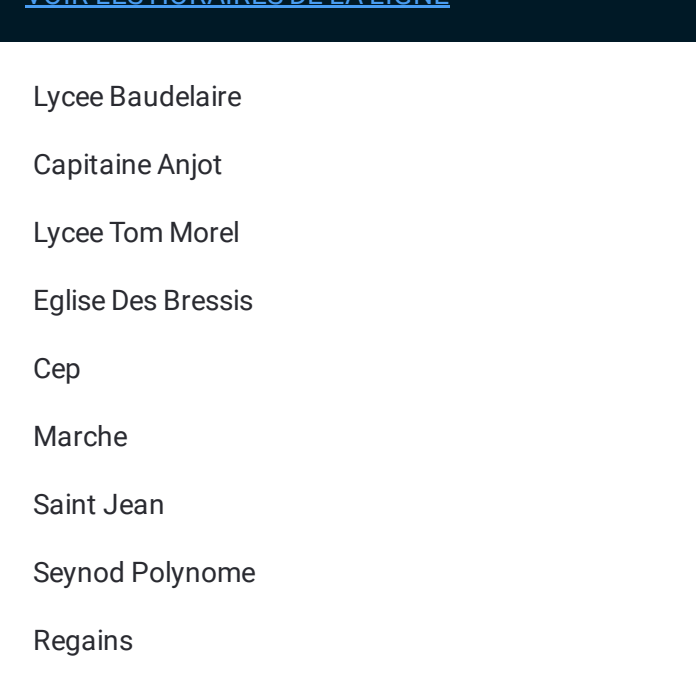

#### **Direction: Quintal La Fruitiere**

21 arrêts VOIR LES [HORAIRES](https://moovitapp.com/annecy-5506/lines/23/199027531/7886962/fr?ref=2&poiType=line&customerId=4908&af_sub8=%2Findex%2Ffr%2Fline-pdf-Annecy-5506-1219208-199027531&utm_source=line_pdf&utm_medium=organic&utm_term=Balmont) DE LA LIGNE

Lycee Baudelaire

Capitaine Anjot

Lycee Tom Morel

Eglise Des Bressis

Cep

Marche

Saint Jean

Seynod Polynome

Regains

Pre Fornet

Malaz

Sacconges

Culaz

Route De Vergloz

Pesset

Rioz Busson

Seynod Vieugy

L'Eau Vive

# **Horaires de la ligne 23 de bus**

Horaires de l'Itinéraire Quintal La Fruitiere:

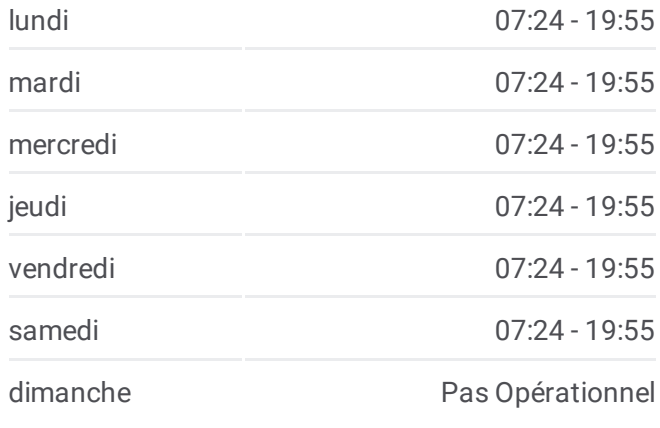

**Informations de la ligne 23 de bus Direction:** Quintal La Fruitiere **Arrêts:** 21 **Durée du Trajet:** 20 min **Récapitulatif de la ligne:**

Chemin Du Pieu

La Croix Ronde

Quintal La Fruitiere

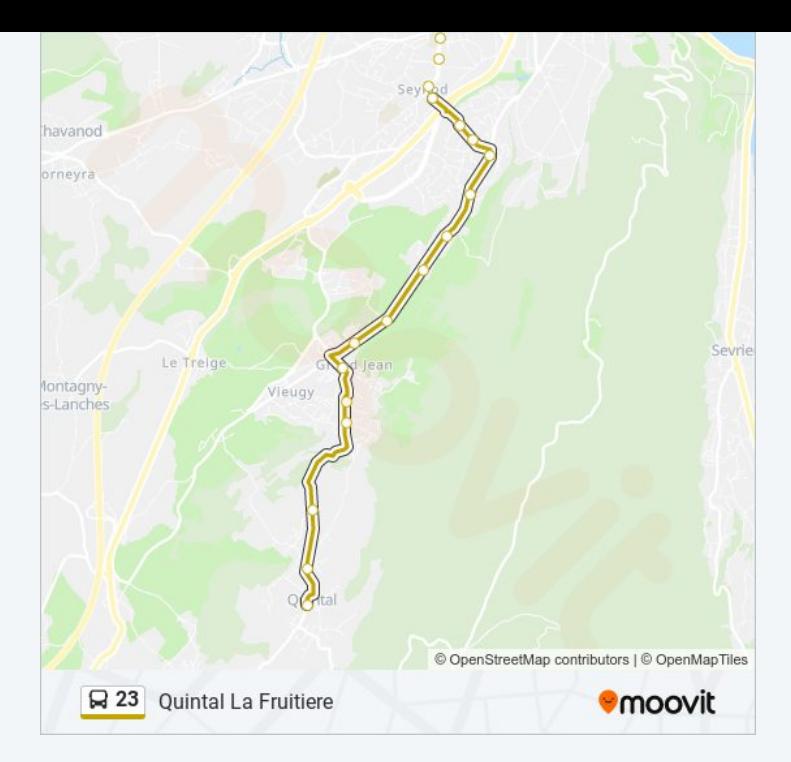

#### **Direction: Saint Jean**

18 arrêts VOIR LES [HORAIRES](https://moovitapp.com/annecy-5506/lines/23/199027531/7886967/fr?ref=2&poiType=line&customerId=4908&af_sub8=%2Findex%2Ffr%2Fline-pdf-Annecy-5506-1219208-199027531&utm_source=line_pdf&utm_medium=organic&utm_term=Balmont) DE LA LIGNE

Balmont

Balmont Eglise

Meclaz

Chatelard

Genevrier

Mathonex

Chez Blot

Vieugy Eglise

Vieugy

Pesset

Route De Vergloz

Culaz

Sacconges

Malaz

Pre Fornet

Regains

Seynod Polynome

Saint Jean

#### **Horaires de la ligne 23 de bus** Horaires de l'Itinéraire Saint Jean:

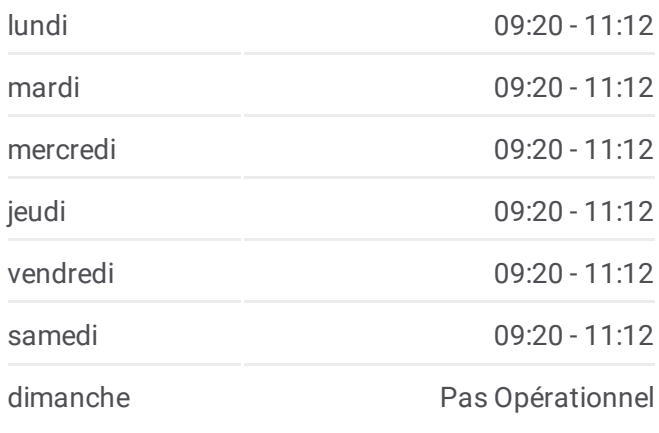

**Informations de la ligne 23 de bus Direction:** Saint Jean **Arrêts:** 18 **Durée du Trajet:** 15 min **Récapitulatif de la ligne:**

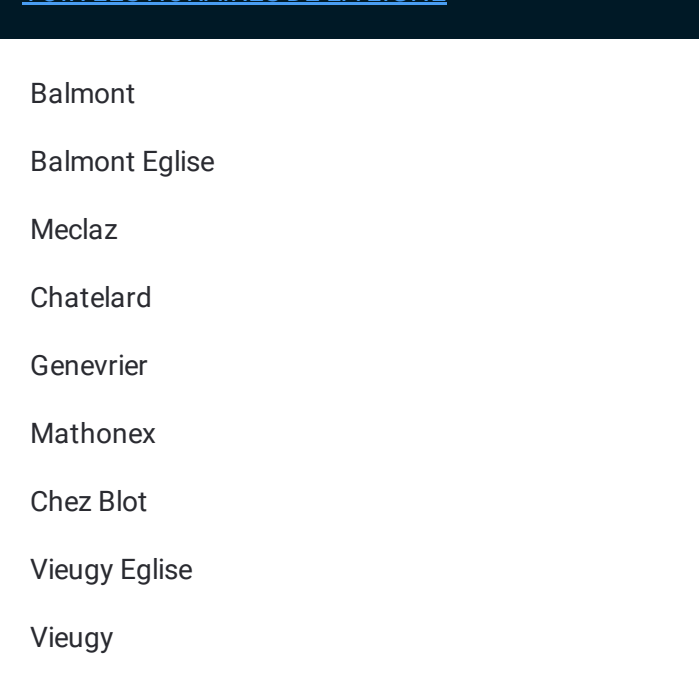

# **Direction: Seynod Vieugy**

11 arrêts VOIR LES [HORAIRES](https://moovitapp.com/annecy-5506/lines/23/199027531/7886991/fr?ref=2&poiType=line&customerId=4908&af_sub8=%2Findex%2Ffr%2Fline-pdf-Annecy-5506-1219208-199027531&utm_source=line_pdf&utm_medium=organic&utm_term=Balmont) DE LA LIGNE

Balmont

Balmont Eglise

Meclaz

Chatelard

Genevrier

Mathonex

Chez Blot

Vieugy Eglise

Vieugy

Rioz Busson

Seynod Vieugy

### **Horaires de la ligne 23 de bus** Horaires de l'Itinéraire Seynod Vieugy:

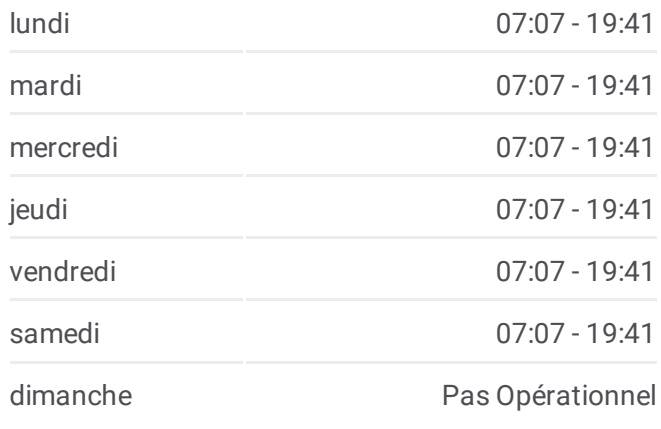

**Informations de la ligne 23 de bus Direction:** Seynod Vieugy **Arrêts:** 11 **Durée du Trajet:** 6 min **Récapitulatif de la ligne:**

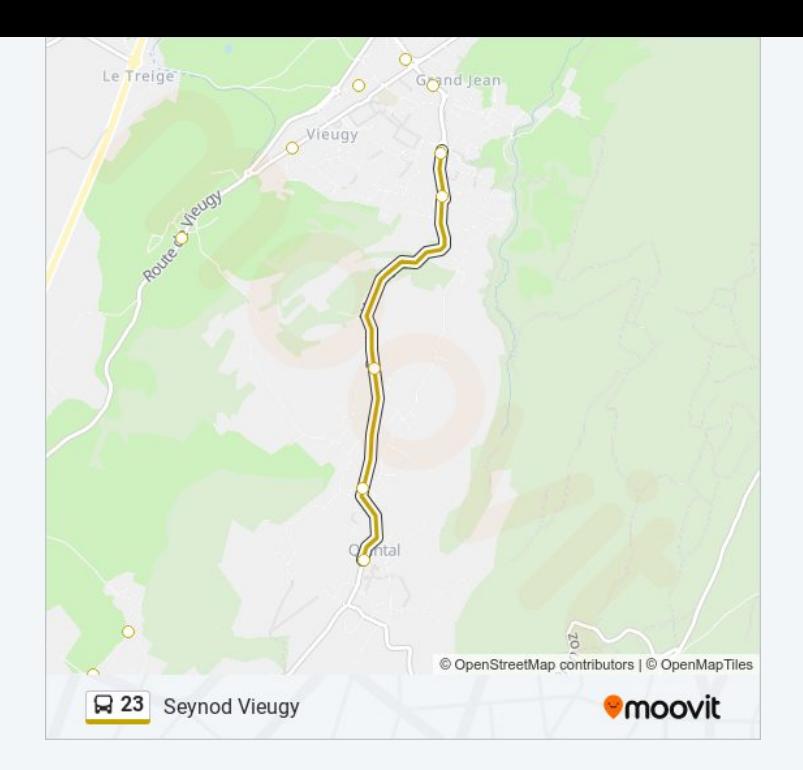

Les horaires et trajets sur une carte de la ligne 23 de bus sont disponibles dans un fichier PDF hors-ligne sur moovitapp.com. Utilisez le <u>Appli [Moovit](https://moovitapp.com/annecy-5506/lines/23/199027531/7886979/fr?ref=2&poiType=line&customerId=4908&af_sub8=%2Findex%2Ffr%2Fline-pdf-Annecy-5506-1219208-199027531&utm_source=line_pdf&utm_medium=organic&utm_term=Balmont)</u> pour voir les horaires de bus, train ou métro en temps réel, ainsi que les instructions étape par étape pour tous les transports publics à Annecy.

 $\angle$  A [propos](https://moovit.com/fr/about-us-fr/?utm_source=line_pdf&utm_medium=organic&utm_term=Balmont) de Moovit  $\cdot$  [Solutions](https://moovit.com/fr/maas-solutions-fr/?utm_source=line_pdf&utm_medium=organic&utm_term=Balmont) MaaS  $\cdot$  Pays [disponibles](https://moovitapp.com/index/fr/transport_en_commun-countries?utm_source=line_pdf&utm_medium=organic&utm_term=Balmont)  $\cdot$ [Communauté](https://editor.moovitapp.com/web/community?campaign=line_pdf&utm_source=line_pdf&utm_medium=organic&utm_term=Balmont&lang=fr) Moovit

© 2024 Moovit - Tous droits réservés

**Consultez les horaires d'arrivée en direct**